Кировчане могут самостоятельно проверить свою готовность к переходу на цифровое ТВ в режиме онлайн

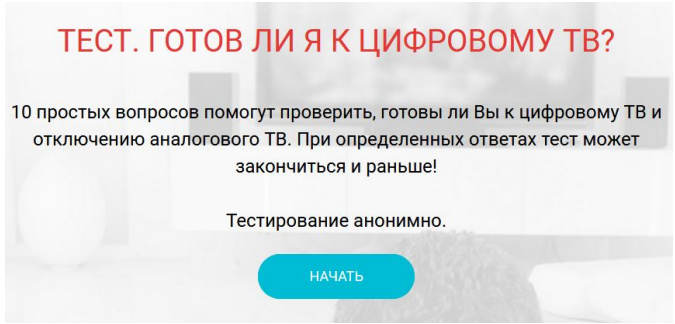

В регионе заработал онлайн-сервис ждуцифру.рф.

Остается чуть больше месяца до того момента, как Кировская область завершит переход к цифровому формату телевещания. 15 апреля продолжить смотреть телевизор смогут только те, кто заблаговременно подготовился к изменениям. Министерство информационных технологий и связи Кировской области совместно с подведомственным учреждением – КОГБУ «ЦСРИРиСУ» – разработало онлайн-сервис, позволяющий оценить готовность кировчан к переходу на «цифру».

Переход на цифровое эфирное телевещание вызывает у жителей Кировской области большое количество вопросов и опасений. Действительно, если до сих пор гражданин смотрел телевизор в аналоговом формате, а сигнал получал от обычной метровой антенны, то для сохранения возможности просмотра ТВ требуется приобрести дополнительное оборудование. А если человек пользовался услугами кабельных или интернет-операторов, его все устраивало, и он хотел бы смотреть телевизор и дальше на тех же условиях, то ничего делать и приобретать не нужно. При этом далеко не все кировчане понимают, каким же способом и в каком формате их телевизоры принимают сигнал, и что предпринять, чтобы после 15 апреля не остаться без возможности просмотра любой передачи. Чтобы помочь гражданам сориентироваться, был создан ресурс для онлайн-тестирования ждуцифру.рф.

– На сайте гражданину будет предложено ответить на несколько несложных вопросов. Если в результате анкетирования он получает результат «Вы готовы к приему цифровому телевидения», то, чтобы иметь доступ к просмотру ТВ после 15 апреля, ничего дополнительно делать не нужно. В случае получения результата «Вы не готовы к «цифре», сервис предлагает пути решения проблемы, – рассказал министр информационных технологий и связи Кировской области Юрий Палюх.

Министр также отметил, что уже в марте начнет работу региональная «горячая линия» по переходу на ЦЭТВ, на которой кировчане смогут узнать, где и какое оборудование для приема цифрового телевидения можно купить, а также – проконсультироваться по вопросам возмещения затрат на приобретение этого оборудования.

*Пресс-центр Правительства Кировской области*